## การเข้าร่วมประชุมออนไลน์ ด้วย Application WebEx Meeting – กรมอนามัย

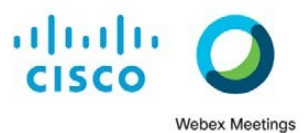

อุปกรณที่ตองมี

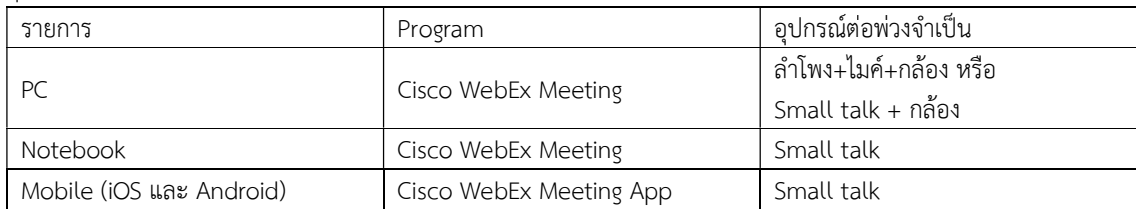

Download โปรแกรมดังกลาว ไดที่ https://www.webex.com/downloads.html (ทั้ง Windows, iOS, Android) ขั้นตอนการเข้าร่วม ประชุมออนไลน์ ด้วยโปรแกรม WebEx

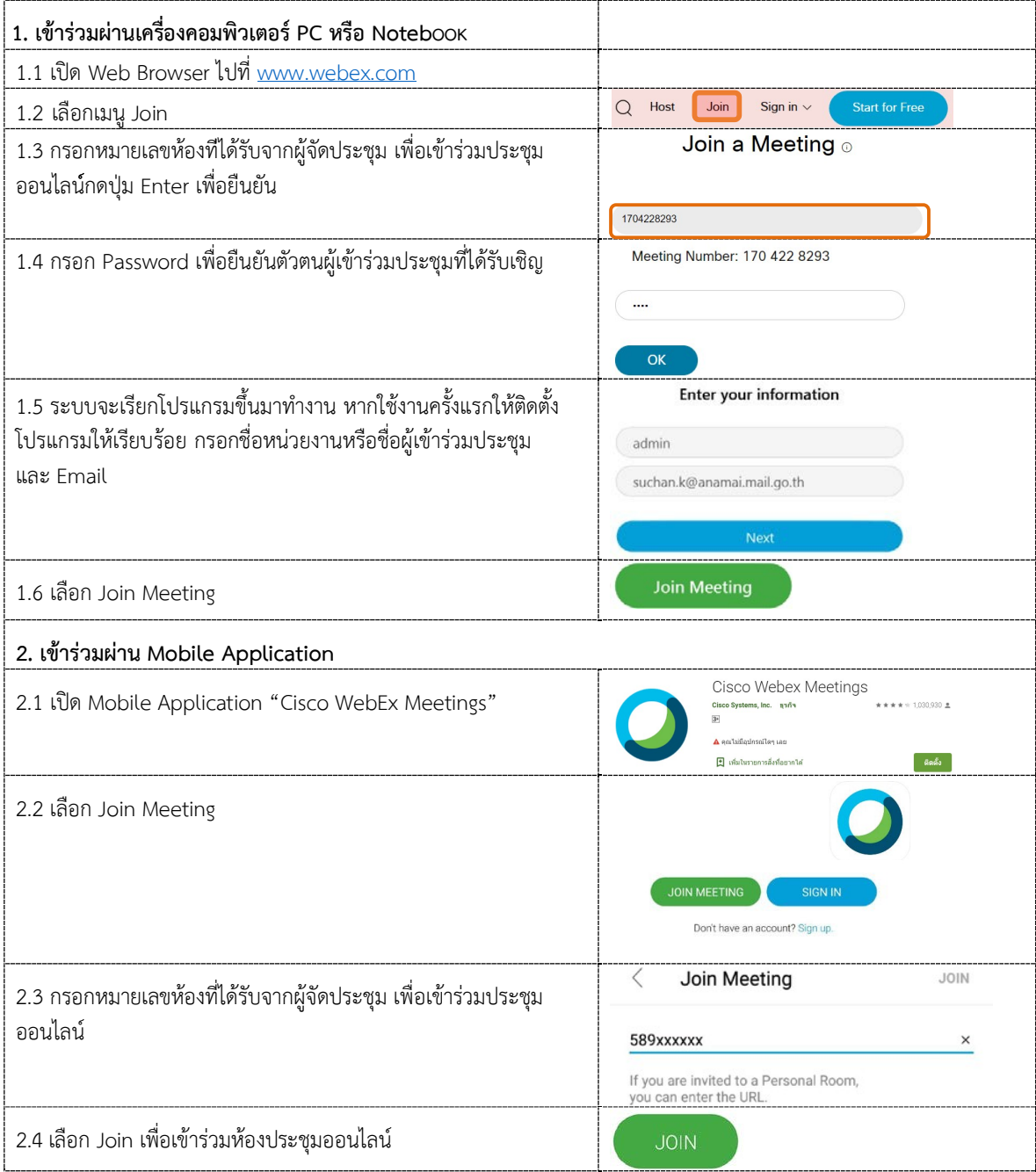